**SIEMENS** 

4 HMI TD200 TD400C K-TP OP177 TP177, MP277 MP377,

3 SITOP 24V DC 1.3A 2.5A 3A 5A 10A 20A 40A .

2、 逻辑控制模块 LOGO!230RC、230RCO、230RCL、24RC、24RCL等

1 SIMATIC S7 PLC S7-200 S7-1200 S7-300 S7-400 ET-200

**SIEMENS** 

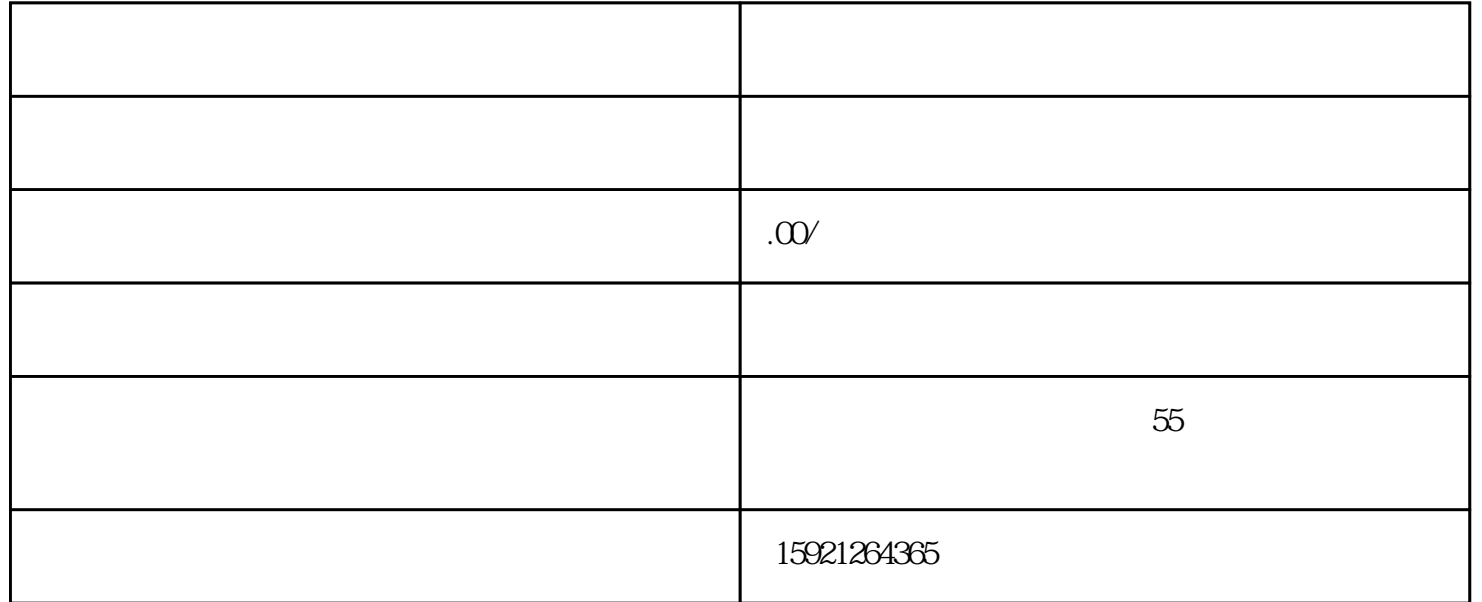

1 MICROMASTER MM420 MM430 MM440 G110 G120. MIDASTER MDV

2、全数字直流调速装置 6RA23、6RA24、6RA28、6RA70、6SE70系列

**SIEMENS** 

SINUMERIK:801 802S 802D 802D SL 810D 840D 611U S120

 $\overline{\mathcal{D}}$ 

件、人机界面及网络/软件应用为公司的技术特长,几年来,公司在与德国

雄厚的技术力量,尤其以 PLC复杂控制系统、传动技术应用、伺服控制系统、数控备品备

 $SIEMENTS$ 

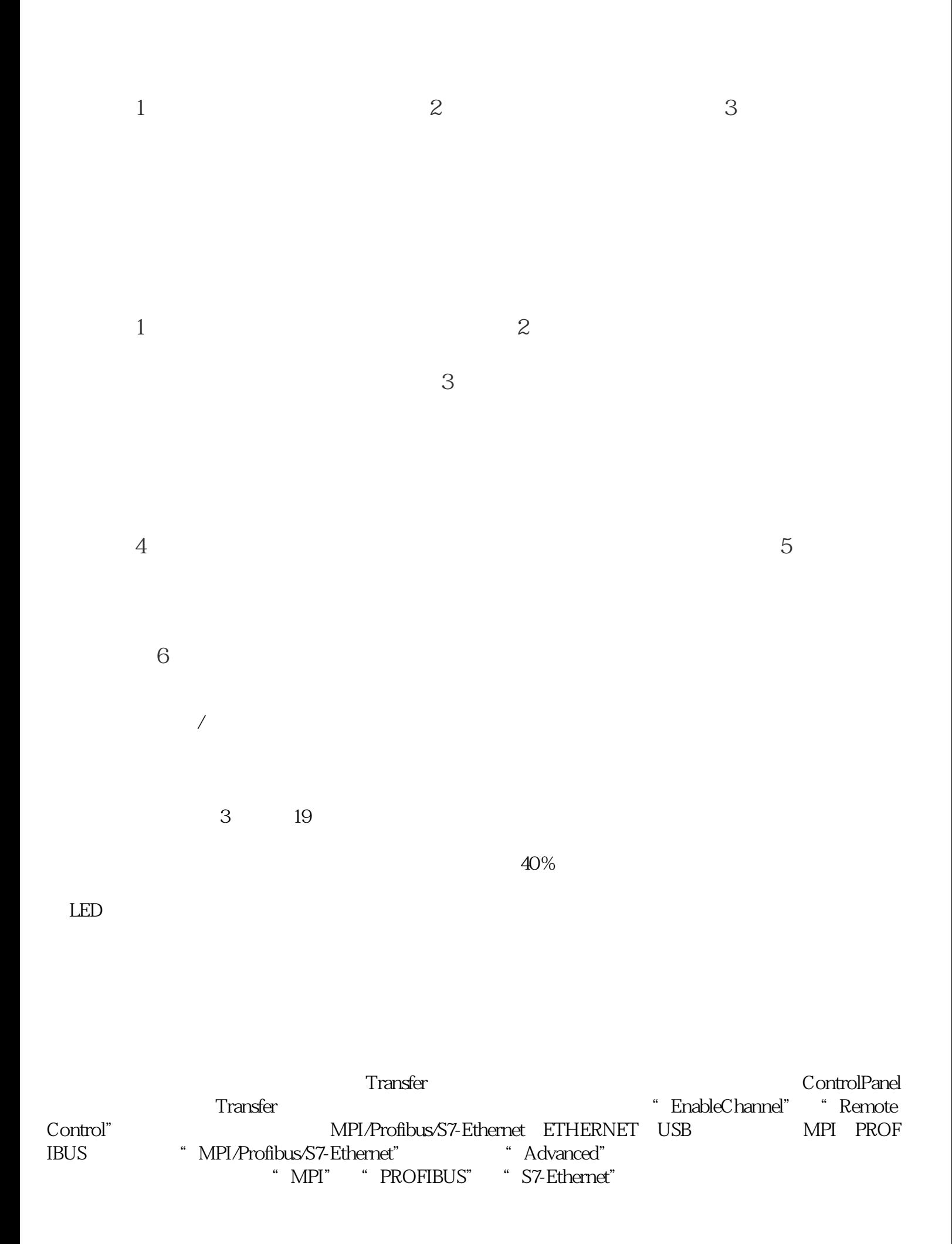

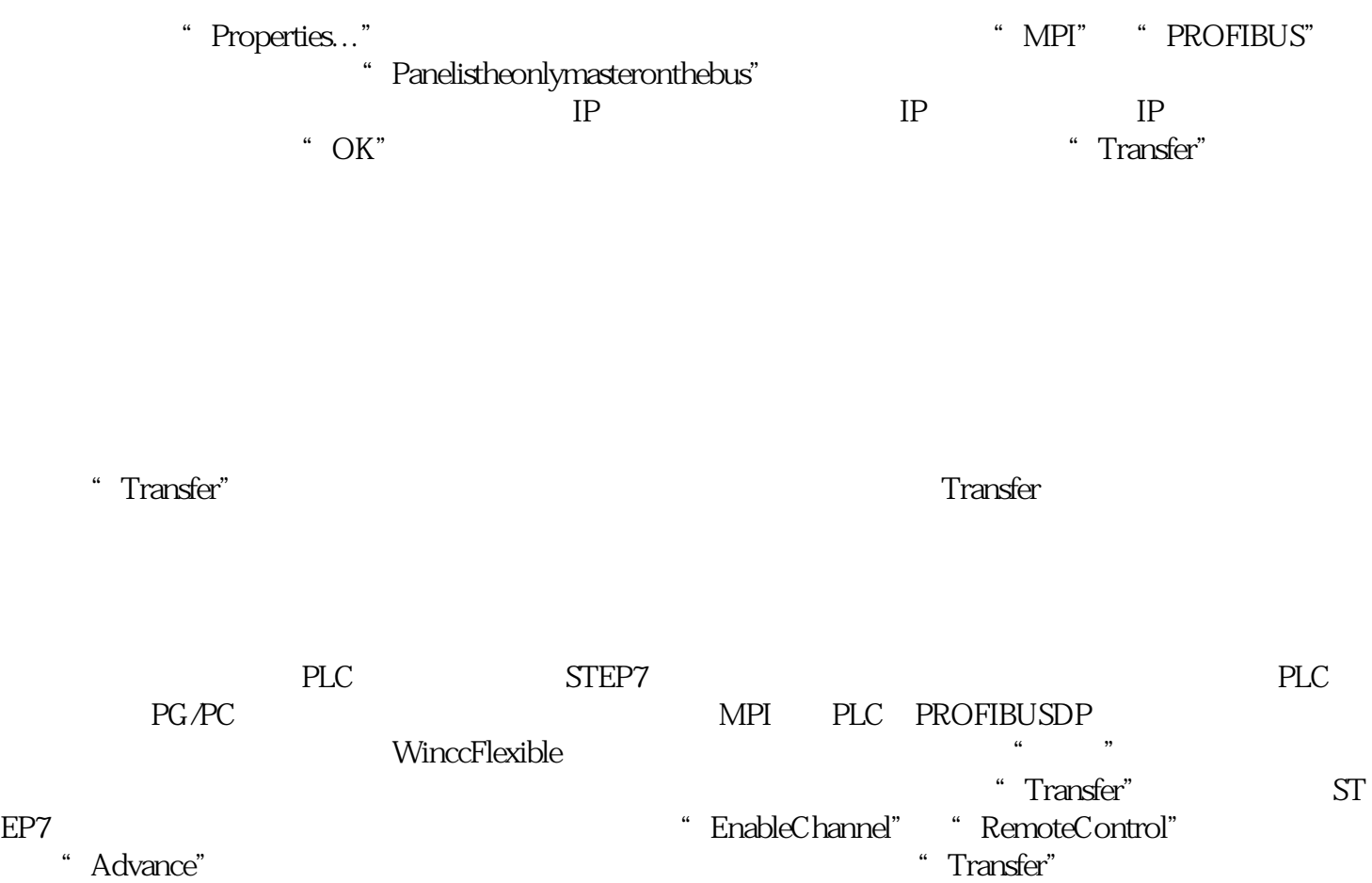